#### ПОГОЛЖЕНО

Директор Департаменту освіти і науки Чернівецької обласної державної адміністрації Чернівенької ОДА

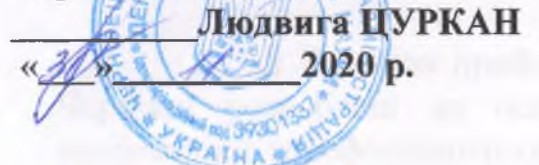

**ЗАТВЕРДЖУЮ** Директор Вищого професійного ∨чилища № 3 м. Чернівц **Олеся НИКИПИНА**  $2020 - 0$ 

# **ПРАВИЛА ПРИЙОМУ**

ЛО

## Вищого професійного училища № 3 м. Чернівці на 2021 рік

розроблено на основі Типових правил прийому до закладів професійної (професійно-технічної) освіти України, затверджених наказом Міністерства освіти і науки України від 14 травня 2013 року № 499 (зі змінами, внесеними згідно з наказами МОНУ від 09.04.2014 №344, від 07.02.2019 №152), зареєстрованих у Міністерстві юстиції України 29 травня 2013 року за № 823/23355 та затверджено директором Вищого професійного училища № 3 м. Чернівці на підставі рішення педагогічної ради (протокол від 13.11.2020 № 13)

Чернівці, 2020

#### ПРАВИЛА ПРИЙОМУ

### до Вищого професійного училища № 3 м. Чернівці на 2021 рік

#### **I. Загальна частина**

1.1 Ці Правила прийому до Вищого професійного училища №3 м. Чернівці розроблені на основі Типових правил прийому до закладів професійної (професійно-технічної) освіти України, затверджених наказом Міністерства освіти і науки України від 14 травня 2013 року № 499 (зі змінами, внесеними згідно з наказами МОНУ від 09.04.2014 №344, від 07.02.2019 №152), зареєстрованих у Міністерстві юстиції України 29 травня 2013 року за № 823/23355 з врахуванням:

Статуту Вищого професійного училища №3 м. Чернівці (затвердженого наказом МОН від 27.11.2014 №1398); (додаток 1);

Безстрокові ліцензії на провадження освітньої діяльності (додаток 2);

Витягу ЄДЕБО щодо права провадження освітньої діяльності у сфері професійної (професійно-технічної) освіти (додаток 3).

1.2 До Вищого професійного училища №3 м. Чернівці (далі училище) приймаються громадяни України та особи без громадянства, що перебувають в Україні на законних підставах.

Громадяни України мають рівні права на здобуття професійної  $1.3$ (професійно-технічної) освіти відповідно до своїх здібностей і нахилів незалежно від національності, раси, статі, соціального і майнового стану, світоглядних і політичних переконань, ставлення до релігії, віросповідання, стану здоров'я, місця проживання та інших обставин.

Особи без громадянства здобувають професійну (професійно-технічну) освіту в Училищі відповідно до чинного законодавства.

Особа, яку визнано біженцем або особою, яка потребує додаткового захисту, має рівне з громадянами України право на освіту.

Обмеження допускаються за медичними та віковими показниками, а також показниками професійної придатності, що визначаються Кабінетом Міністрів України.

1.4. Прийом громадян до Училища здійснюється для здобуття професій (спеціальностей) за такими освітніми рівнями:

професійна (професійно-технічна) освіта,

освітньо-кваліфікаційний рівень «кваліфікований робітник»;

1.5. Прийом громадян на первинну професійну підготовку здійснюєтьсяза регіональним замовленням - за рахунок видатків з бюджету міста Чернівці.

Здобуття повної загальної середньої освіти здійснюються за рахунок субвенції з Державного бюджету України.

1.6. Прийом громадян понад регіональне замовлення, також a перепідготовка та підвищення кваліфікації здійснюються за рахунок коштів фізичних і юридичних осіб, в межах ліцензованого обсягу за відповідною професією.

#### **II. Приймальна комісія**

2.1 Прийом до Училиша злійснює приймальна комісія що функціонує на підставі Положення про приймальну комісію до Вищого професійного училища №3 м. Чернівці, затвердженого педагогічною радою ВПУ №3 протокол №13 від 13.11.2020 (додаток №4).

2.2 Очолює приймальну комісію директор Училища, який своїм наказом визначає та затверджує персональний склад комісії і порядок її роботи (Накази ВПУ №3 від 09.11.2020 №215 «Про затвердження роботи приймальної комісії ВПУ №3 у 2021 році» (додаток 5); від 01.09.2020 №155 «Про затвердження профорієнтаційних заходів у 2020/2021н.р.» (додаток 6); від 02.11.2020 №213 «Про затвердження Положення про апеляційну комісію» (додаток 7).

2.3. Правила прийому до Училища на 2021 рік розроблені відповідно до законодавства України, Типових правил, затверджені директором Училища за погодженням із Департаментом освіти і науки Чернівецької обласної державної адміністрації, не пізніше 01 грудня поточного року.

2.4 Приймальна комісія:

організовує прийом заяв та документів;

проводить зі вступниками бесіди з питань вибору професії або спеціальності. умов здобуття освіти, матеріального забезпечення та забезпечення особливого сопіального захисту злобувачів освіти. працевлаштування після закінчення закладу освіти;

організовує та координує підготовку та проведення конкурсного відбору;

приймає рішення щодо осіб, рекомендованих до зарахування до Училища, оформляє протокол та оголошує відповідні списки осіб;

організовує роботу щодо комплектування навчальних груп  $\overline{\mathbf{3}}$ урахуванням здібностей і нахилів, віку, стану здоров'я та професійної придатності вступників;

вирішує інші питання, пов'язані з прийомом.

2.5 Правила прийому до Училища доводяться до відома вступників через засоби масової інформації, інформаційні стенди, офіційний сайт ВПУ№3 www.vpu3.cv.ua та обумовлюють:

перелік професій, згідно з отриманою ліцензією (додаток 8).

вимоги щодо освітнього рівня вступників за кожною професією плановані обсяги прийому, освітні та освітньо-кваліфікаційні рівні випускників, термін навчання за професіями;

форми та ступеневість здобуття освіти;

обмеження з професій за медичними показниками (згідно наказу МОЗ України від 21.05.2007 № 246 «Про затвердження Порядку проведення

медичних оглядів працівників певних категорій», зареєстрованого в Міністерстві юстиції України 23 липня 2007 року за №846/1413), згідно Закону України «Про зайнятість населення»:

обмеження з професій може бути, якщо учням протипоказане здобуття освіти за обраним напрямом, про що вказано в медичній довідці за формою, установленою чинним законодавством України. Вступники за усіма формами підготовки потребують обов'язкового професійного медичного огляду у медичних установах за місцем проживання у своїх сімейних лікарів;

обмеження за статтю не допускаються.

Училище здійснює набір вступників на базі повної середньої освіти (11 класів) та на базі базової середньої освіти (9 класів), відповідно до регіонального замовлення та ліцензованого обсягу в 2021 році за професіями.

Прийом до Училища проводиться шляхом проведення конкурсу свідоцтв про базову середню освіту, свідоцтв про повну середню освіту. При наявності у вступників однакового середнього балу документів про освіту додатково проводиться співбесіда.

При виникненні спірних питань щодо результатів співбесіди з вступниками проводиться додаткове психолого-діагностичне тестування практичним психологом Училиша та застосовується рейтинговий конкурс свідоцтв про базову та свідоцтв (атестатів) про повну середню освіту.

У разі незгоди з результатами конкурсу вступник має право у триденний термін після їх оголошення подати відповідну заяву на ім'я голови апеляційної комісії. Апеляційна комісія у триденний термін з дати отримання заяви зобов'язана розглянути заяву та про результати її розгляду невідкладно повідомити вступника у письмовій формі.

Порядок роботи приймальної комісії:

розпочати прийом документів з 15 травня та завершується по мірі комплектування груп, але не пізніше, ніж за 5 днів до початку навчального року;

прийом документів проводити щоденно з 8:00 до 17:00;

субота, неділя, державні свята - вихідні.

Училище гарантує надання місць в гуртожитку для 70 здобувачів освіти, які проживають за межами м. Чернівці. Гуртожиток надається на навчальний рік, згідно договору на проживання та ордеру на поселення. Заселення здобувачів освіти до гуртожитку буде відбуватись, 31 серпня 2021 року.

 $RILL$ здобуття освіти  $2.6.$ Терміни проведення прийому 3a регіональним замовленням: з 15 травня та завершується по мірі комплектування груп, але не пізніше, ніж за 5 днів до початку навчального року.

У разі прийняття рішення Міністерством освіти і науки України про продовження вступної компанії, термін прийому документів може бути продовжено.

Приймальна комісія працює за адресою: м. Чернівці, вул. Головна, 127.

 $\overline{4}$ 

#### Документи для вступу Ш.

3.1. Вступники подають особисто заяву про вступ до Училища, вказуючи обрану професію, форму здобуття освіти, місце проживання, до якої додають:

документ про освіту (оригінал) за умови вступу на денну форму навчання за регіональним замовленням;в інших випадках - оригінал або завірену копію;

медичну довідку за формою, установленою чинним законодавством (086-о, 086-у), яка доповнюється довідкою про щеплення ф. 063-о (оригінал);

8 фотокарток розміром 3х4;

копії документів, що дають право на пільги до вступу в заклад освіти за наявності):

письмову згоду для обробки персональних даних;

копію довідки про присвоєння номеру платника податку.

Вступники пред'являють особисто документ, що посвідчує особу та громадянство (паспорт громадянина України, військовий квиток або посвідчення про приписку (відповідно до вимог статті 14 Закону України "Про військовий обов'язок і військову службу") або інший документ, який засвідчує особу і громадянство).

3.2. Особи, які направляються для здобуття освіти підприємствами. установами, організаціями, додають до заяви про вступ відповідний документ.

3.3 Вступнику видається розписка з переліком отримани приймальною комісією документів. Корінець розписки долучається до документів вступника.

#### **IV. Умови прийому**

4.1. Прийом до Училища проводиться шляхом конкурсного відбор вступників для здобуття освіти.

4.2. Конкурсний відбір може проводитися поетапно протягом усьог періоду прийому документів згідно протоколу затвердженого секретаре приймальної комісії:

I етап - визначення середнього балу відповідного документа пр базову середню освіту або повну загальну середню освіту (у день подані заяви про вступ);

II етап - за результатами співбесіди (у день подання заяви про вступ

III етап - визначення осіб для зарахування поза конкурсом позачергово (у день подання заяви про вступ);

IV етап - на основі медичних показників;

V етап - на основі психолого-діагностичне тестування;

VI етап - формування списків вступників по мірі формування гру але не пізніше ніж за 5 днів до початку навчального року.

4.3. Зарахування осіб на навчання до Училища, у тому числі за рахунок регіонального замовлення чи за рахунок фізичних чи юридичних осіб, не допускається у разі отримання раніше вступником первинної професійної освіти або іншого освітньо-кваліфікаційного рівня.

#### **V.** Зарахування

5.1. Зараховуються поза конкурсом:

категорії громадян, визначені постановою Кабінету Міністрів України від 23.11.2019 №975 «Про надання державної цільової підтримки деяким категоріям громадян для здобуття професійної (професійно-технічної), фахової передвищої та вищої освіти» (зі змінами);

особи, яким відповідно до Закону України «Про статус ветеранів війни, гарантії їх соціального захисту» надано таке право;

діти-сироти та діти, позбавлені батьківського піклування, а також особи з їх числа віком від 18 до 23 років відповідно до постанови Кабінету Міністрів України від 05 квітня 1994 року № 226 «Про поліпшення виховання, навчання, соціального захисту та матеріального забезпечення дітей-сиріт і дітей, позбавлених батьківського піклування» (зі змінами);

особи з інвалідністю, яким не протипоказане навчання за обраною професією, відповідно до статті 22 Закону України «Про основи соціальної захищеності осіб з інвалідністюв Україні»;

особи, яким відповідно до Закону України «Про статус і соціальний захист громадян, які постраждали внаслідок Чорнобильської катастрофи» надано таке право, у тому числі громадяни, віднесені до категорії 3 - за умови одержання громадянами цієї категорії позитивних оцінок на вступних випробуваннях;

особи, яким відповідно до Закону України «Про підвищення престижності шахтарської праці» надано таке право;

діти, чиї батьки загинули або стали інвалідами на вугледобувних підприємствах, при вступі на навчання за гірничими спеціальностями і професіями відповідно до Указу Президента України від 19 травня 1999 року №524 «Про державну допомогу дітям, які вчаться за гірничими спеціальностями і чиї батьки загинули або стали інвалідами на вугледобувних підприємствах»;

діти військовослужбовців Збройних Сил України, інших військових формувань, працівників правоохоронних органів, які загинули під час виконання службових обов'язків, на місця, забезпечені регіональним замовленням. Вступники у цьому разі подають відповідний документ про те, що батько (мати) визнані такими, що загинули під час виконання службових обов'язків, відповідно до Указу Президента України від 21 лютого 2002 року № 157 «Про додаткові заходи щодо посилення турботи про захисників Вітчизни, їх правового і соціального захисту, поліпшення військовопатріотичного виховання молоді».

5.2 Першочергово зараховуються за інших рівних умов:

середньої освіти III випускники закладу загальної ступеня, нагороджені золотою (срібною) медаллю;

випускники закладу загальної середньої освіти II ступеня, які мають свідоцтво про базову загальну середню освіту з відзнакою;

учасники міжнародних, завершального етапу Всеукраїнських учнівських олімпіад, конкурсів з дисциплін за умови, якщо вони вступають за професіями, для яких вище зазначені дисципліни є профільними;

особи, які вступають до Училища за цільовим направленням для здобуття освіти.

5.3. Не пізніше ніж через 5 днів після закінчення конкурсного відбору приймальна комісія Училища приймає рішення, оформляє протокол та оголошує список осіб, що рекомендовані до зарахування для здобуття освіти до Училища за обраною формою здобуття освіти.

5.4. Оголошення приймальною комісією списків рекомендованих учнів до зарахування до Училища у 2021/2022 навчальному році здійснюватиметься не пізніше ніж за 5 днів до початку навчального року (25 серпня 2021 року).

5.5. У разі оскарження результатів конкурсного відбору вступник у триденний строк після їх оголошення подає відповідну заяву на ім'я голови апеляційної комісії.

5.6. Зарахування до Училища здійснюється наказом директора Училища, персональні дані вносяться до Єдиної електронної бази з питань освіти.

5.7. Після конкурсного відбору зарахування до закладу професійної (професійно-технічної) освіти може супроводжуватись укладанням договору між навчальним закладом, замовником робітничих кадрів (підприємством, організацією тощо) і випускником (для неповнолітніх - його батьками) про навчання та подальше працевлаштування.

5.8. Зарахування до Училища за рахунок видатків з бюджету Чернівецької міської Ради та видатків, що враховуються при визначенні міжбюджетних трансфертів у державному бюджеті на оплату послуг з підготовки кваліфікованих робітників на умовах регіонального замовлення, злійснюється в межах ліцензійних обсягів.

#### VI. Прикінцеві положення

прийому документів з подальшим 6.1. Зазначений порядок зарахуванням поширюється на вступників, які не мають базової загальної середньої освіти і подають довідку про здобуття освіти у закладі загальної середньої освіти.

6.2. Особи, які без поважних причин не приступили до занять упродовж 10 днів від дня їх початку, відраховуються з Училища. На звільнені місця може проводитися зарахування осіб, що отримали позитивні

7

результати при конкурсному відборі, але не були зараховані. При невиконанні регіонального замовлення на прийом з окремих професій ВПУ№3 може проводити додатковий прийом.

6.3. Особам, які не зараховані до Училища, а також тим, які без поважних причин не приступили до занять, повертаються документи не пізніше ніж упродовж п'яти днів з дня прийняття рішення.

6.4. Матеріали, які засвідчують результати конкурсного відбору, зберігаються упродовж одного року, а потім знищуються, про що складається відповідний акт.

6.5. Контроль за дотриманням Училища цих Правил здійснюється Міністерством освіти і науки України, Чернівецькою обласною державною адміністрацією та Департаментом освіти і науки облдержадміністрації у межах делегованих повноважень.

Заступник директора з навчально-виховної роботи

Голова профепілкового комітету

Оксана СКОРОБОГАЧ

В'ячеслав ЗАМОРНЯК